## **PROCEDURE TO APPLY FOR E- PASS/PTO Through HRMS website.**

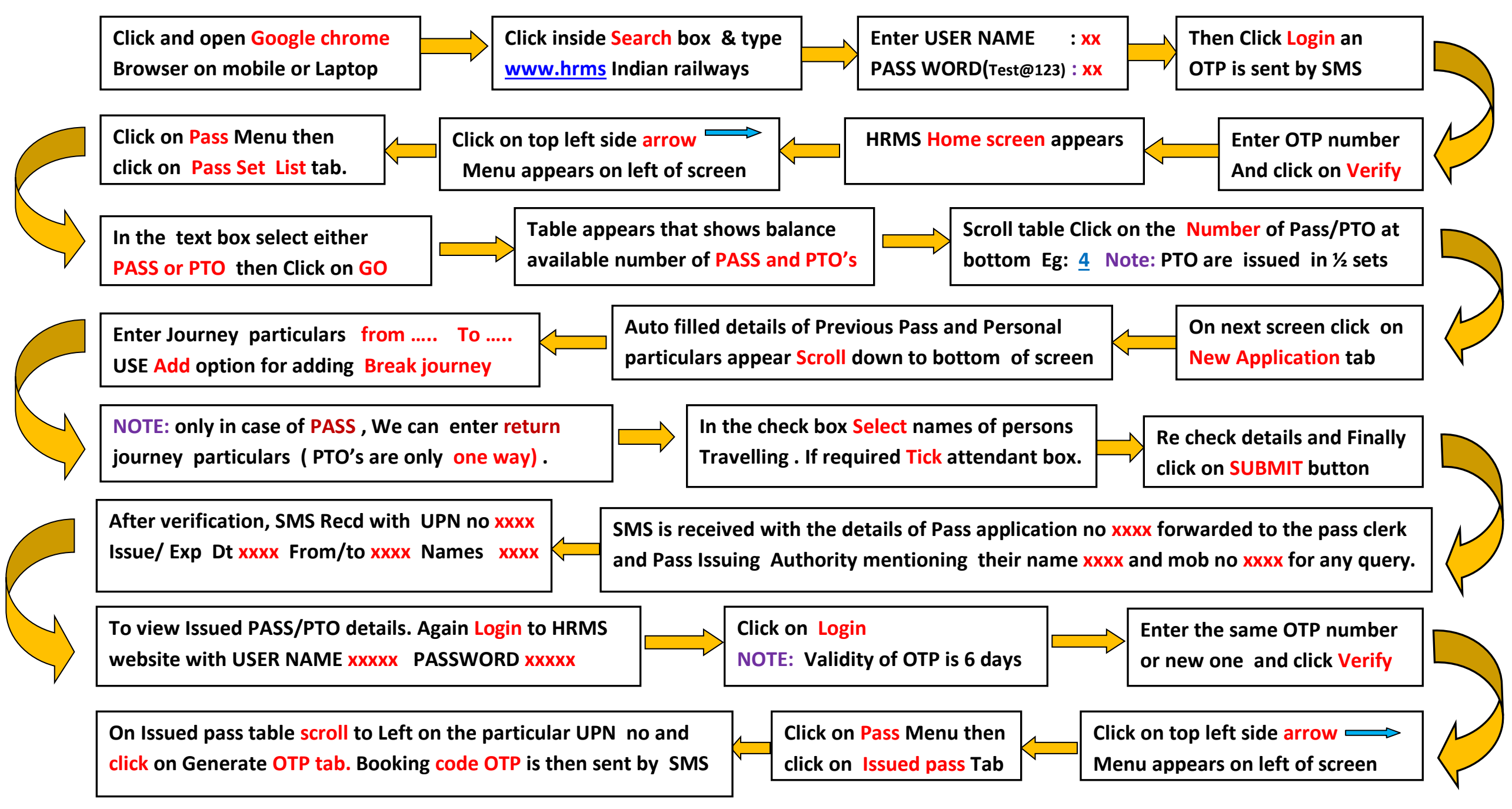

 **NOTE**: **We need to use both the UPN (Unique Pass Number) and Booking code (OTP valid for 25 min) while booking either thro Reservation counter or IRCTC .**